# **HANDS ON: SICHERHEITSLÜCKEN IN VERNETZTEN GERÄTEN AUFSPÜREN**

Peter Weidenbach peter.weidenbach@fkie.fraunhofer.de Johannes vom Dorp johannes.vom.dorp@fkie.fraunhofer.de

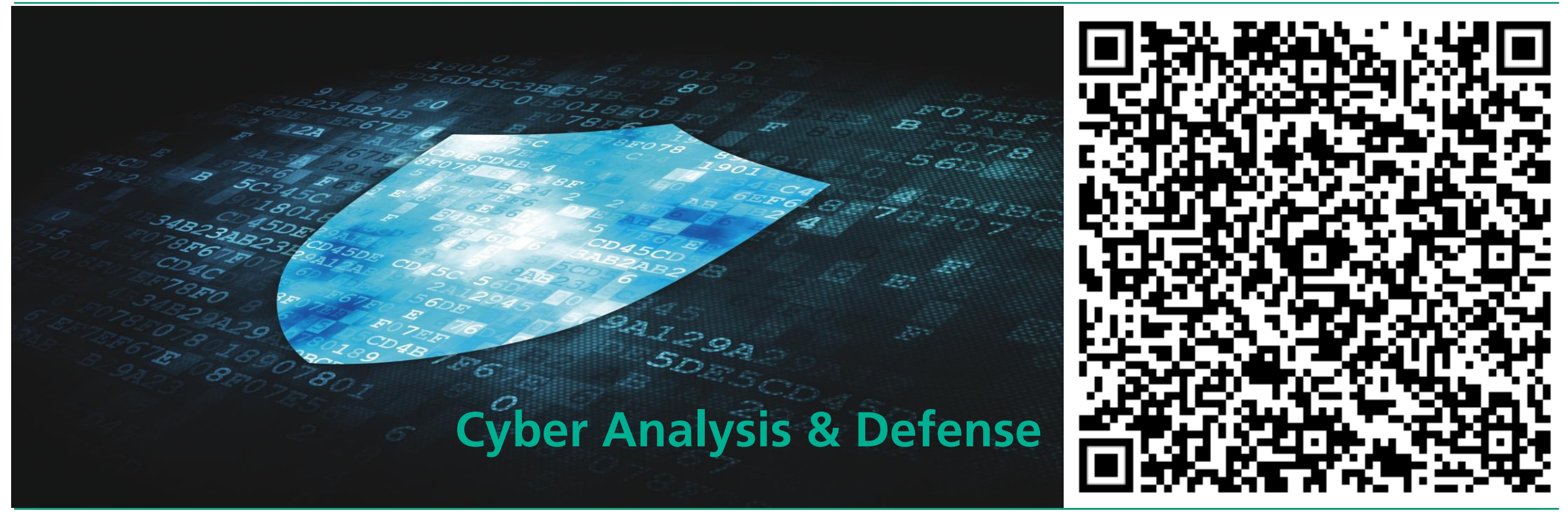

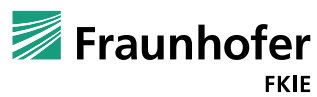

# **Vorstellungsrunde**

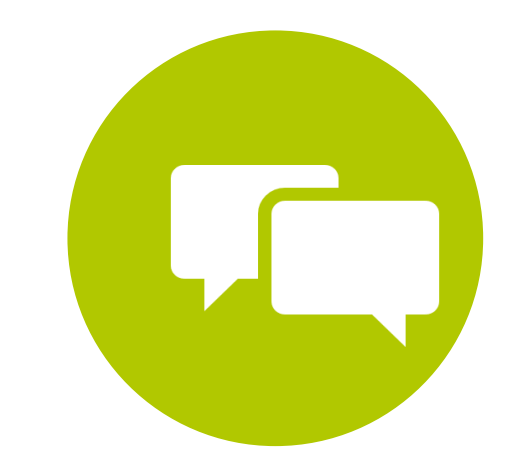

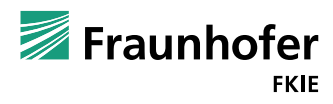

Seite 2 offen

© Fraunhofer

### **Vorgehensweise**

- **Nanktar Vorstellung von Kernpunkten des jeweiligen Themas**
- **Praktische Übungen**
- **Jederzeit Fragen stellen!**
- Gemeinsame Abschlussdiskusion

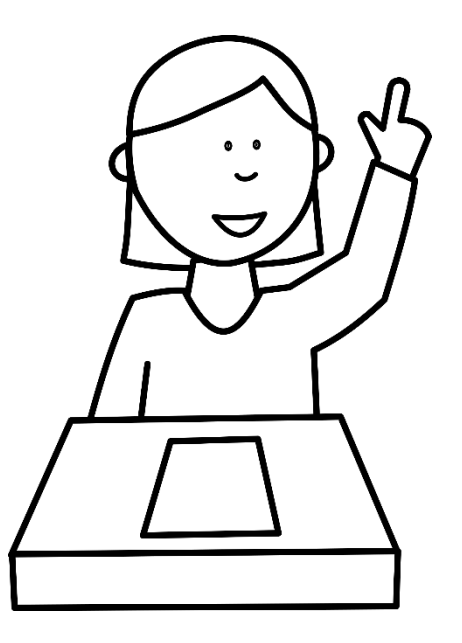

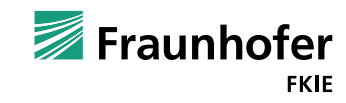

# **Firmware - Aufbau und Betriebssysteme**

- Embedded Devices sind vollwertige Computer mit:
	- CPU, Arbeitsspeicher, Festspeicher und Schnittstellen
	- Bootloader, Betriebssystem und Anwender-/Server-Software
		- Diese werden als Firmware bezeichnet
- Ein Gerät kann mehrere Embedded Devices beinhalten!

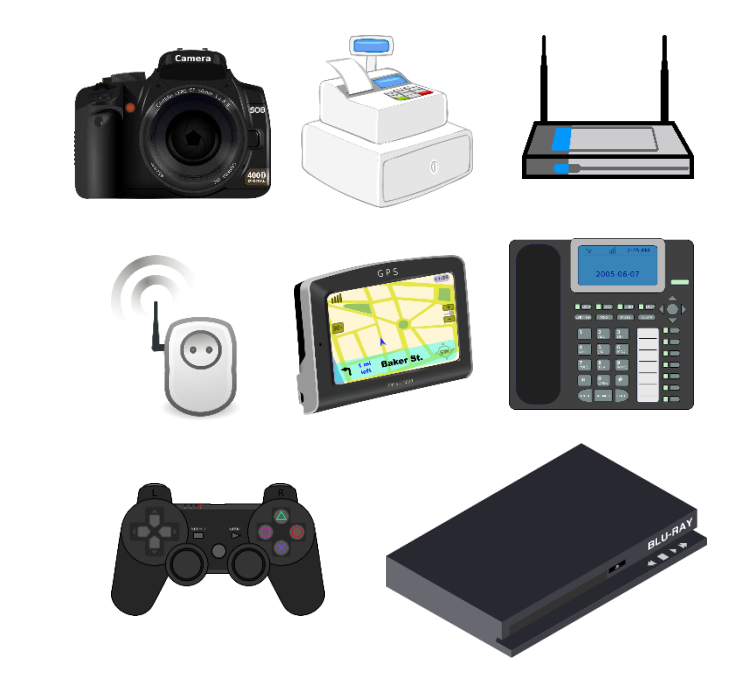

- **Betriebssysteme mit Dateisystem** 
	- $\blacksquare$  Linux
	- BSD
	- **Nindows**
- Betriebssysteme ohne Dateisystem (Monolithen)
	- **UxWorks**
	- LynxOS\*
	- FreeRTOS

…

…

\*hat manchmal minimales Linux Dateisystem mit dem es Linux-Programme ausführen kann.

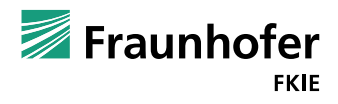

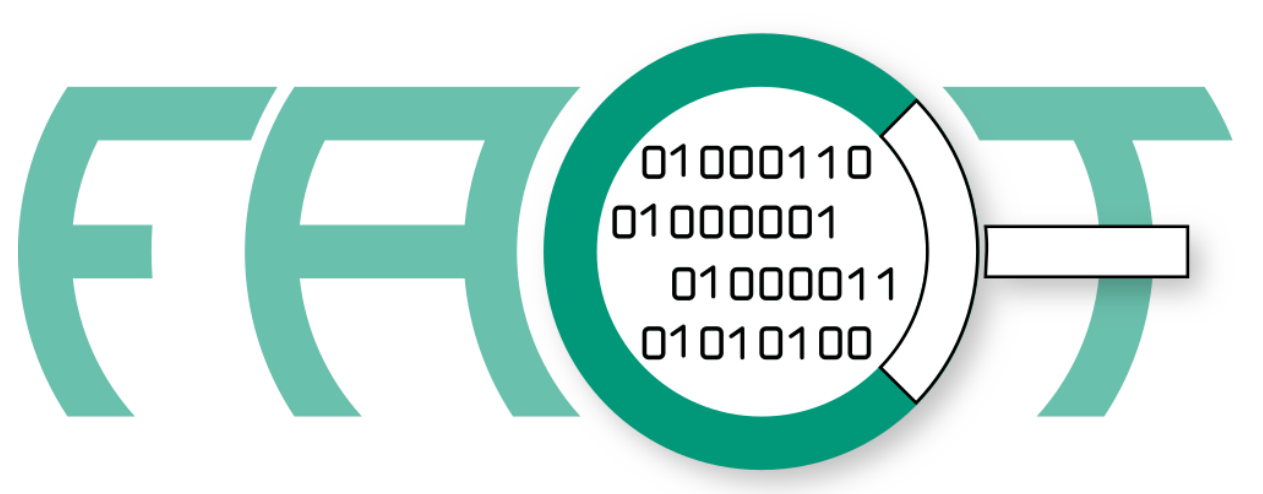

**FIRMWARE ANALYSIS AND COMPARISON TOOL** 

- Open Source Firmware Analyse Plattform
	- **Entwickelt von Fraunhofer FKIE**
- Vereint diverse andere Open-Source-Analysewerkzeuge

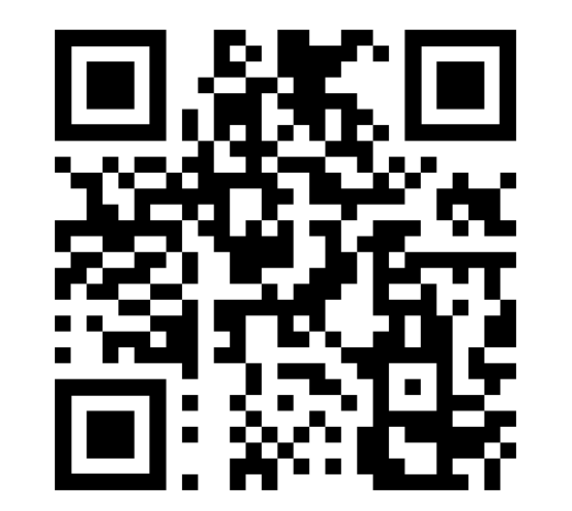

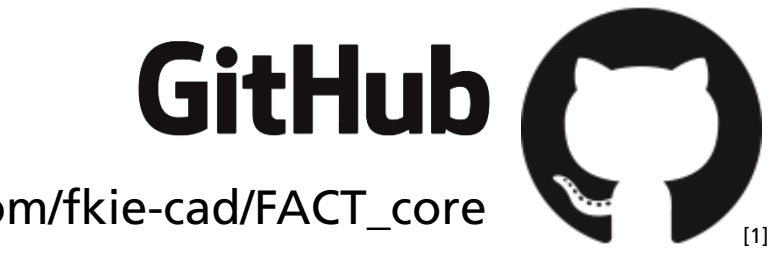

[1] GITHUB®, the GITHUB® logo design, OCTOCAT® and the OCTOCAT® logo design<br>are exclusive trademarks registered in the United States by GitHub Inc are exclusive trademarks registered in the United States by GitHub, Inc.

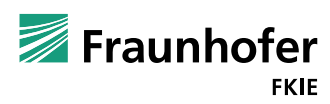

© Fraunhofer

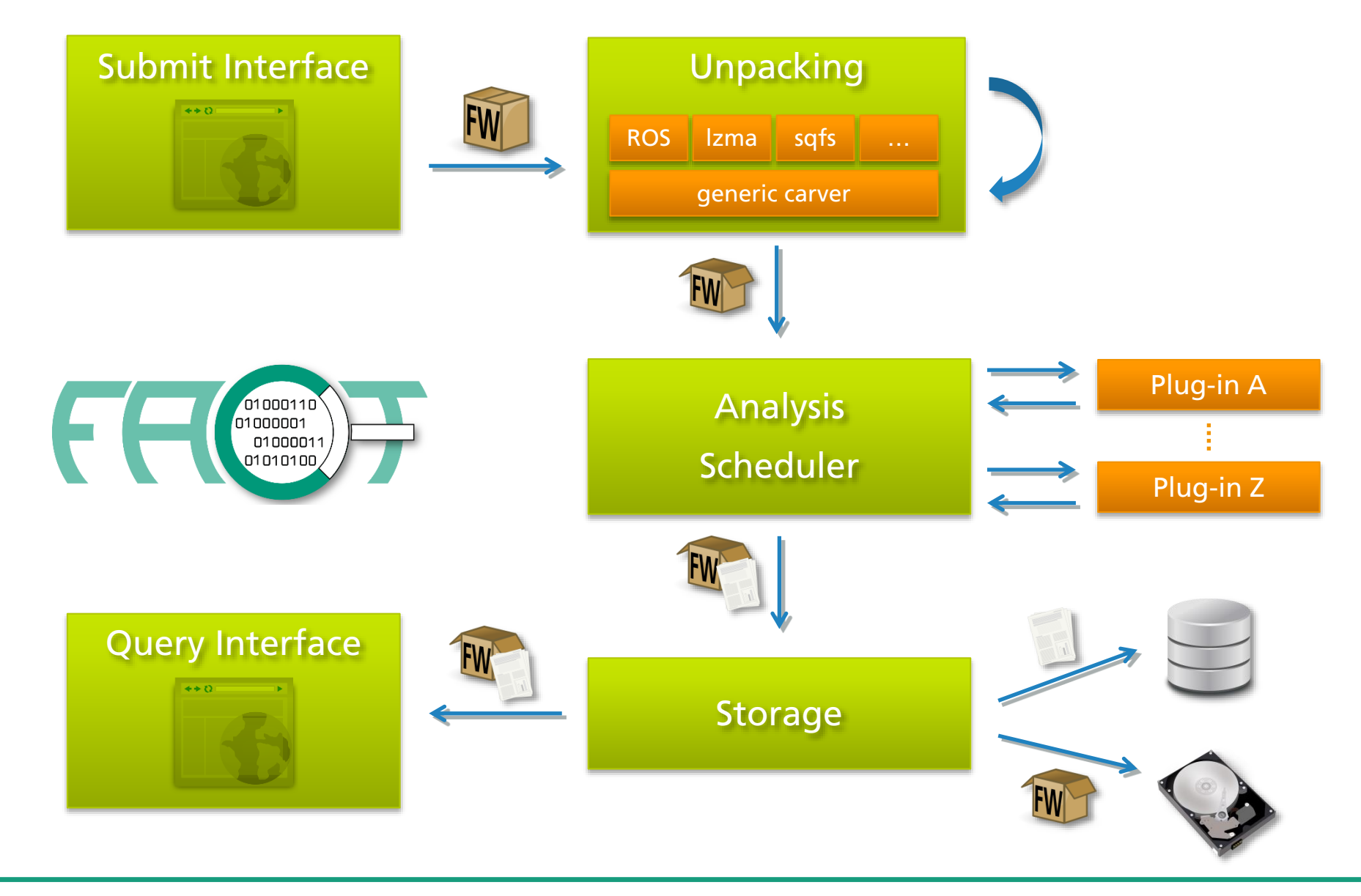

Seite 6 offen

© Fraunhofer

# **FACT TEST-System**

- SSIDs:
	- **FACT-A**
	- FACT-B
	- **FACT-C**
- Passwort: FK1E!R0ck5
- FACT-Server: https://192.168.5.2

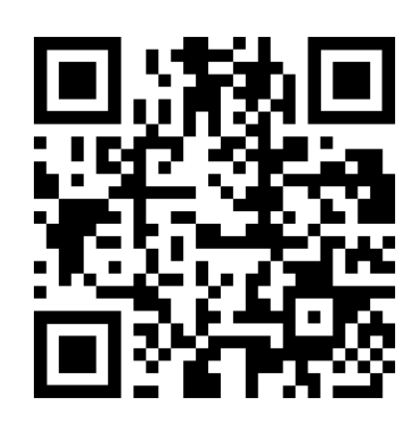

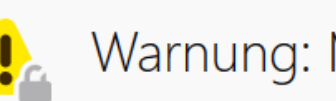

### Mögliches Sicherheitsrisiko erkannt

Firefox hat ein mögliches Sicherheitsrisiko erkannt und 192.168.5.2 nicht geladen. Falls Sie die Website besuchen, könnten Angreifer versuchen, Passwörter, E-Mails oder Kreditkartendaten zu stehlen.

#### Weitere Informationen...

Zurück (empfohlen)

Erweitert...

Websites bestätigen ihre Identität mittels Zertifikaten. Firefox vertraut dieser Website nicht, weil das von der Website verwendete Zertifikat nicht für 192.168.5.2 gilt.

Fehlercode: MOZILLA\_PKIX\_ERROR\_SELF\_SIGNED\_CERT

Zertifikat anzeigen

Zurück (empfohlen)

Risiko akzeptieren und fortfahren

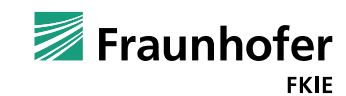

© Fraunhofer Seite 7 offen

# **Hands On – "Statische Software-Erkennung"**

- Führen die folgenden Analysen auf der Fritz!Box7490 und dem SRW2024 aus:
	- Software Detection
	- $\blacksquare$  String Evaluator
- Welches Betriebssystem/Kernel Version wird verwendet?
- Welcher Web-Server kommt zum Einsatz?
- In welchen Dateien befinden sich Kernel und Web-Server?
- Welche Version hat der Web-Server?
- Welche Prozessor-Architektur treibt die Geräte an?

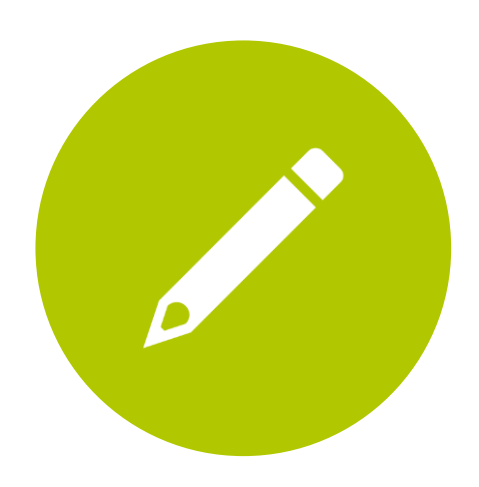

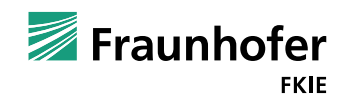

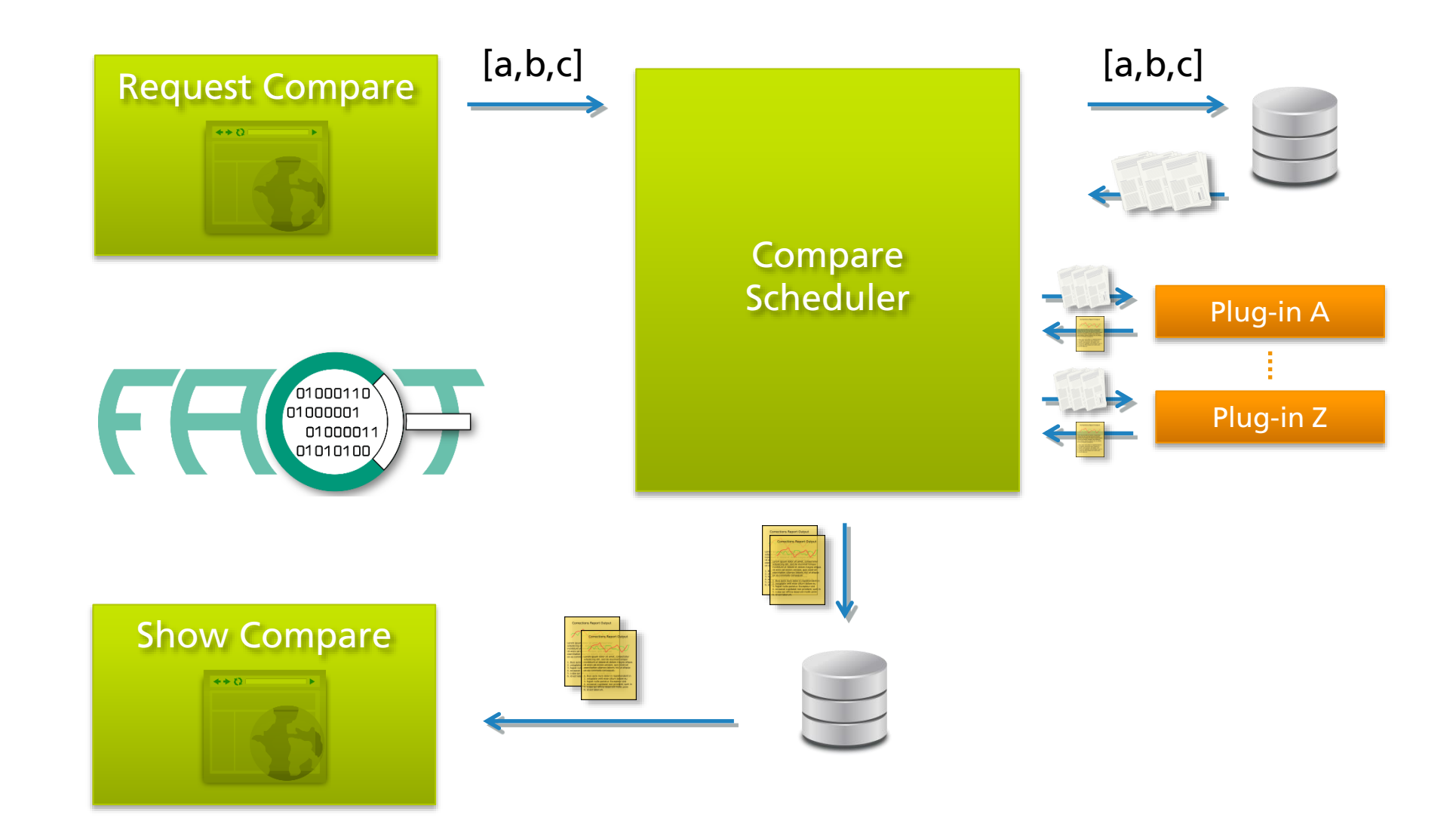

- Vergleichen Sie die Firmware Versionen 2.02 und 2.03 des D-Link DWR-932(B1)
- Der Router enthielt einen offenen SSH-Wartungszugang mit festem Passwort
- Wie wurde diese Lücke vom Hersteller behoben?

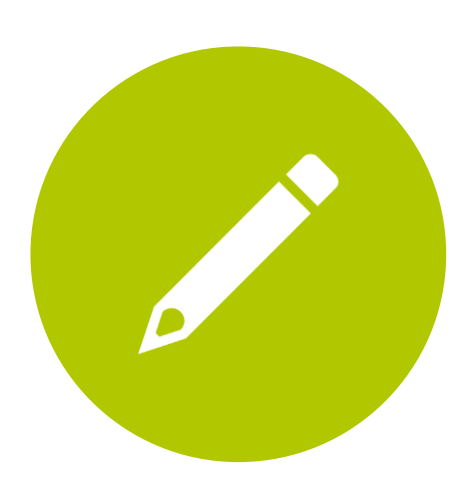

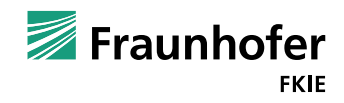

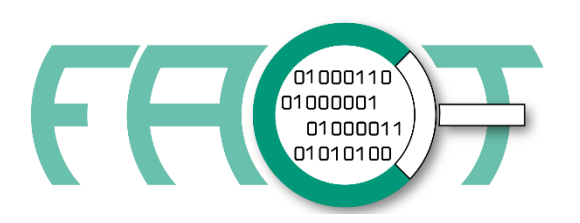

#### Database Search Binary Search

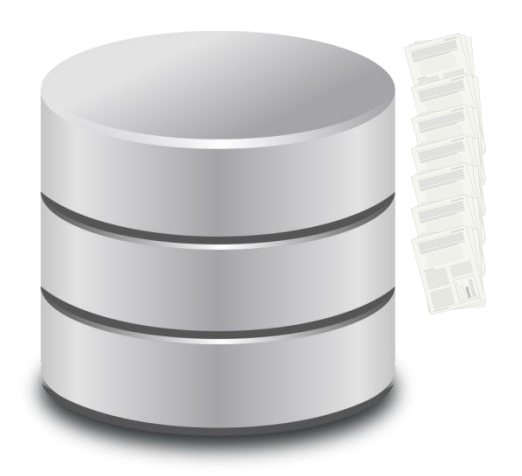

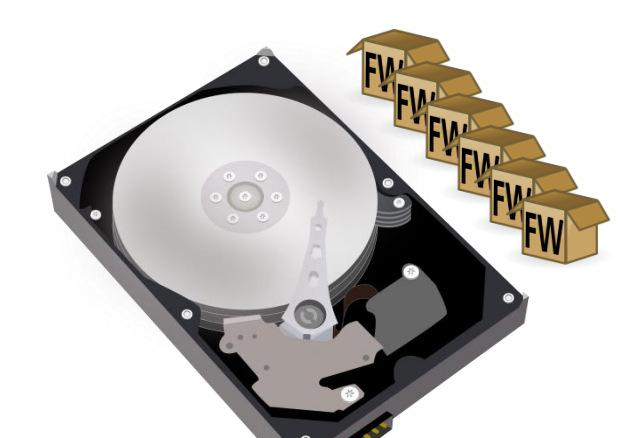

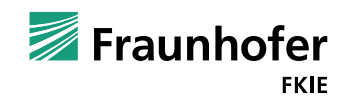

© Fraunhofer Seite 11 offen

- Linux Kernel 2.6.x wird seit 2014 nicht mehr mit Sicherheitsupdates versorgt
- Nutzen Sie die "Advanced Search", um gefährdete Geräte in der Datenbank zu finden.

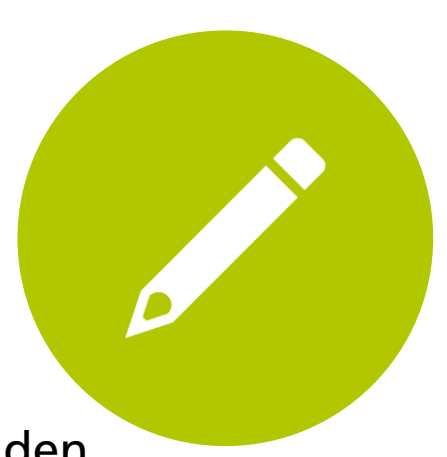

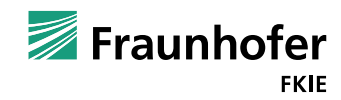

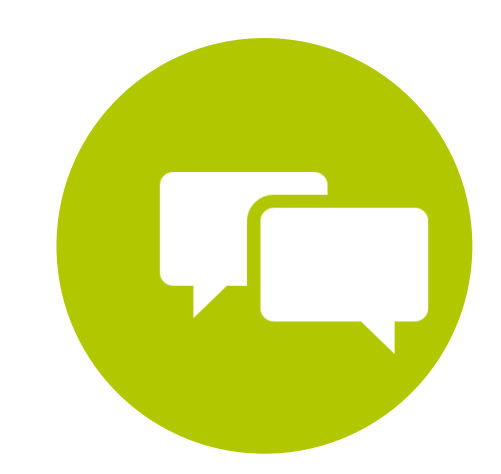

- Schauen Sie sich die Firmware der AVM Fritz!Box 7490 und des ASUS RT-AC5300 an.
- Basierend auf ihren Erkenntnissen: Für welchen Router würden Sie sich entscheiden.

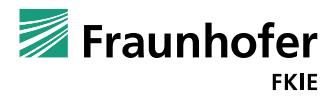

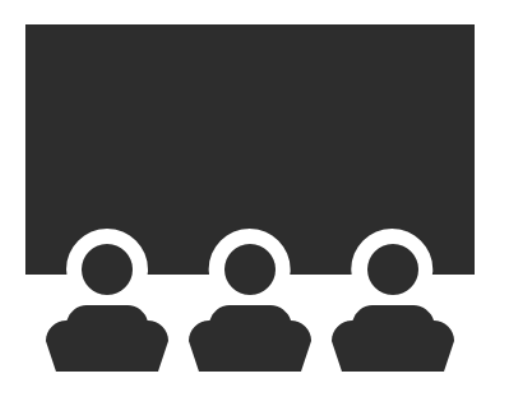

# Vielen Dank für Ihre Aufmerksamkeit.

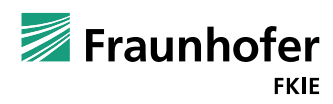

© Fraunhofer Seite 14 offen